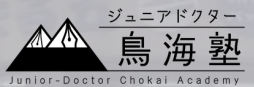

# 利用者への考慮と有用性の高さを意識した WebVRの構築

鳥海塾地域情報発信班 酒田市立第一中学校3年 J2115 吉村奈夏

# **1.背景**

①SDGs「11住み続けられるまちづくりを」への貢献 ②地域の商店街や施設に対する意欲や興味を引くことは機会がないと 難しい

➞問題解決を図りたい

**VRを⾝近に使えるようにした 「WebVR」に注⽬**

**WebVR:Webブラウザ上でVRを使える技術のこと**

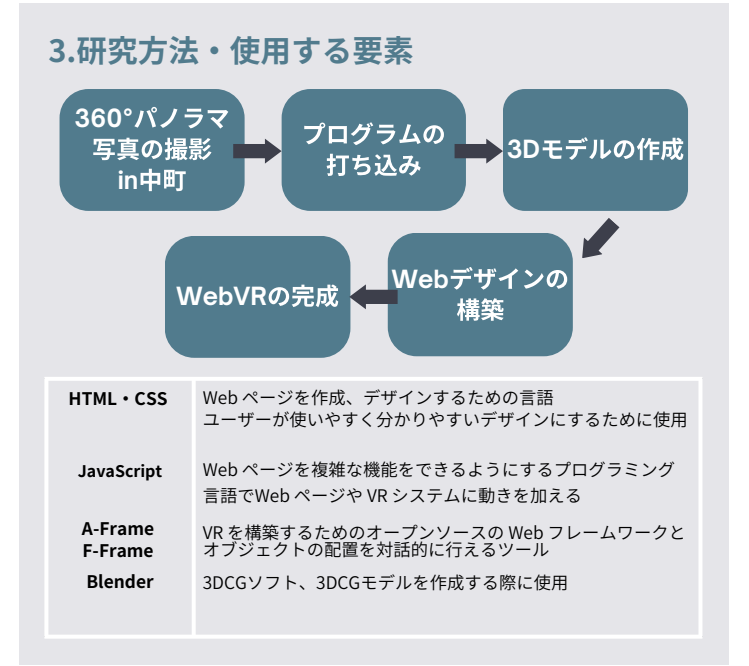

## **4.進捗**

事例1:情報発信のための取材・撮影は実施済み、WebVRサイト作成中 事例2:移動できるWebVRを作成し、アンケートを取り入れる段階

# **6.今後の展望**

- 誰が利用しても使いやすいと思えるシステムへ洗練させる = Webデザインの構築(サイト⾃体に動きをつける)
- 店のPRを載せていくため、店の情報収集をし、その内容やジャンル に応じて色分けしたオブジェクトに統一(事例1)
- 校内アンケートをもとに「利用者への考慮」の面を強める →斜めに歪むのを調整する(事例2)

### **多くの場所に貢献することができる "有⽤性の⾼いシステム�に!**

そのために他の公共機関でも試作を考えている

#### **2.⽬的**

本研究では商店街、あるいは学校等の情報発信に注⽬した。

その例として酒田市中心商店街、並びに所属学校の情報発信に活用で きるようなシステムの開発をする。前者は酒⽥市に移住してきた⼈や中 町を知らない人を対象とし、後者は新入生や来校者に役立つような情報 提供を日指す。

 さらにこのようなシステムを誰でも構築できるようにすることでシス テムの利用者が情報を受け取り、地域活性化に役立てることができると 考えられる。

#### **5.完成イメージ 事例1:商店街の情報発信**

 構築しているシステムは 酒⽥市中⼼のPRとして WebVRで中町を閲覧するこ とを可能にする。

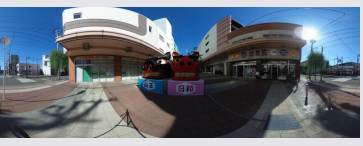

**酒⽥市の中町のパノラマ写真**

現段階では計13箇所の地点でWebVRが利用できるように改良を進めて いる。多くの場所に貢献できるようにするため、Webサイトで地域の魅 ⼒・情報を発信していく。

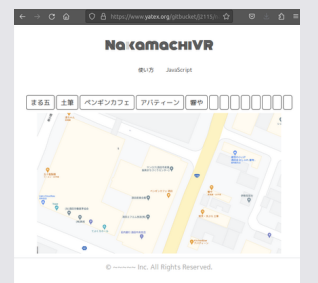

**製作中の商店街WebVRサイト**

↑アクセスすると地図が表示さ れ、⾏きたい場所の名前をクリ ックするとその場所のWebVRと 店の紹介が見れる。

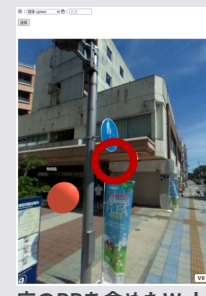

**店のPRを含めたWebVR (1箇所での試作)**

↑試作WebVRを参照に店の紹介は その店のHPを載せている。 中⼼の視点にオブジェクトを合わ せると店のサイトに遷移できる仕組 みである。

#### **事例2:所属学校の情報発信**

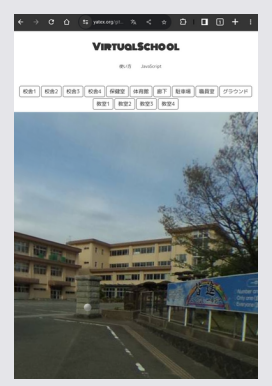

**所属学校のWebVRサイト**

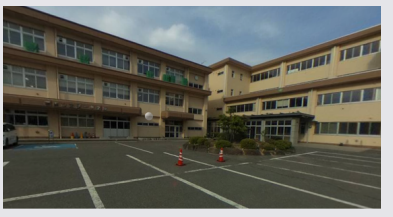

↑灰色の球体をクリックするとその場所 のWebVRに移動できる仕組みである。 所属学校の校舎のパノラマ写真は計77箇 所で撮影した。 **所属学校のWebVR(移動済み)**

←上に場所指定のバーを配置し、文字を クリックすることでもその場所のWebVR が閲覧できる。

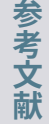

[1] 地域活性化について / https://www.toppan.co.jp/biz/social/businessfield/region.html (参照 2023-05-30). [5] "A-Frame".A-Frame: Hello WebVR. [2] SDGs | 目標 11 / https://sdgs.edutown.jp/info/goals/goals-11.html (参照 2023-05-30). [3] WebVRの魅力とは?

https://aframe.io/docs/1.2.0/introduction/ (参照2023-05-31). [6] MDN." JavaScript" JavaScript - MDN Web Docs.

�研�は**JST**事業ジュニアド <sub>ノン</sub><br>北公益文科大学「ジュニアド<br>クター鳥海塾」の支援を受け<br>── ています。

https://www.internetacademy.jp/it/programming/vr-ar/attractiveness-of-webvr.html (参照2023-05-30). https://developer.mozilla.org/ja/docs/Web/JavaScript (参照2023-05-31). [4] W3C."HTML".HTML spec - HTML Stan - dard - WhatWG. https://html.spec.whatwg.org/multipage/ (参照 2023-05-31).